Vervollständige die Tabelle:

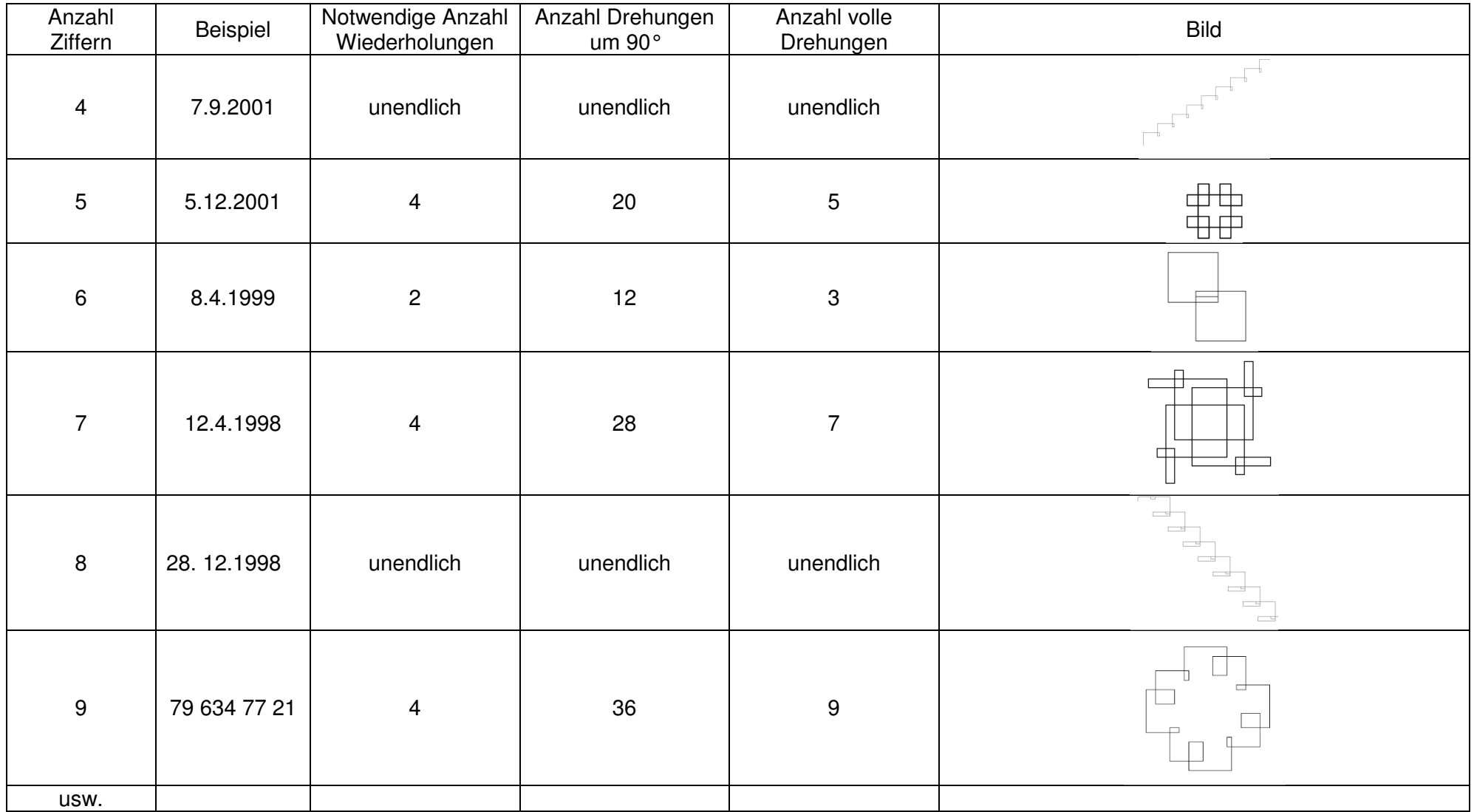

Das Muster kann jetzt auf eine beliebige Anzahl Ziffern übertragen werden.<br>In der Spalte "Anzahl Drehungen um 90°" steht stets das kgV der Anzahl Ziffern und der Zahl 4.